# Aspen X2

# **Family Portal**

11/6/2019

WPS, pmf

### Weymouth's Student Information System – Aspen X2

#### Website: https://ma.weymouth.myfollett.com

| 🍡 Aspen: Log On                    | +                  | the pairing spectrum and the |
|------------------------------------|--------------------|------------------------------|
| + ttps://x2.weymouthschools.org    | /x2sis             |                              |
| Most Visited 🗍 Getting Started 🦳 S | uggested Sites 🔅 W | 2b Slice Gallery             |
| Aspen                              |                    |                              |
|                                    |                    |                              |
|                                    |                    | Login ID                     |
|                                    |                    | Password                     |
|                                    |                    | I forgot my password         |

For help logging in put in a "ticket" at:

https://weymouthps.on.spiceworks.com/portal

### HOME PAGE

| Weymou            | uth Publi | c Schools 🗥          |                   |                         |                |                                                                                                   |             |                     |                 |                      |                | - "   |   | 🕩 Log Off      |
|-------------------|-----------|----------------------|-------------------|-------------------------|----------------|---------------------------------------------------------------------------------------------------|-------------|---------------------|-----------------|----------------------|----------------|-------|---|----------------|
| Pages             | Family    | Academics            | Groups            | Calendar                | _              |                                                                                                   |             |                     | _               | _                    | _              |       | _ | _              |
|                   | Survey    |                      |                   |                         |                |                                                                                                   |             |                     |                 |                      |                |       |   |                |
| Home              | Title     |                      |                   |                         | StartDate      |                                                                                                   |             | Er                  | ndDate          |                      | Status         |       |   |                |
| Academic          |           |                      |                   |                         |                |                                                                                                   |             |                     |                 |                      |                |       |   |                |
| Other             | Announce  | ments                |                   |                         |                |                                                                                                   |             |                     |                 |                      |                |       |   |                |
| Page<br>Directory | but       | ton below it and the | en click the "Clo | se" button. The '       | 'Page" will no | ld the page, go to the left sid<br>ow be located on the left side<br>g out for attendance, grades | in the "Oth | ner" button. Resour | rces and helpfu | l information will b | e published th | here. |   | lick the "Add" |
|                   | Published | Reports              | К                 |                         |                |                                                                                                   |             | Group Resources     | ;               |                      |                |       |   |                |
|                   | Filename  | DateL                | Iploaded          | Cr<br>No published repo | reator<br>orts | Description                                                                                       |             |                     |                 |                      |                |       |   |                |
|                   |           |                      |                   |                         |                | 2                                                                                                 |             |                     |                 |                      |                |       |   |                |

Progress Reports and Report Cards will be available in the "Published Reports" section of the home page. The report will be an Adobe pdf.

#### Set Preferences

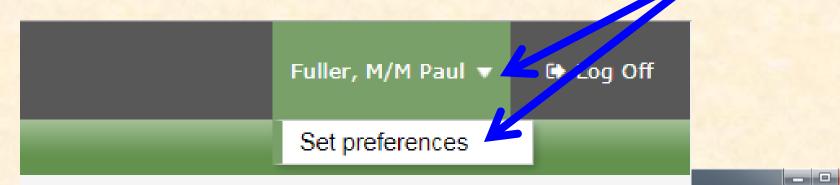

- General change nothing
- Home turn on <u>Tasks</u> for athletic registration
- Security Can be used for password retrieval

| General    | Home     | Sec | curity | Commu | nication |  |
|------------|----------|-----|--------|-------|----------|--|
| Announcer  | nents    |     |        |       |          |  |
| Favorites  |          |     |        |       |          |  |
| Student se | arch     |     |        |       |          |  |
| Recent Act | ivity    |     |        |       |          |  |
| Web sites  |          |     |        |       |          |  |
| Tasks      | )        |     |        | 2     |          |  |
| Calendar   |          |     |        |       |          |  |
| 🗹 ок       | 🗙 Cancel |     |        |       |          |  |

is/userPreferences.do

Ð

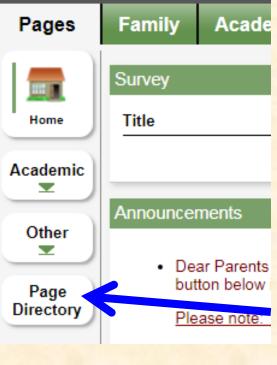

# Pages

Home is the first page listed on your Pages tab.

Categories are: Academic and Other To see if any are available, click "Page Directory"

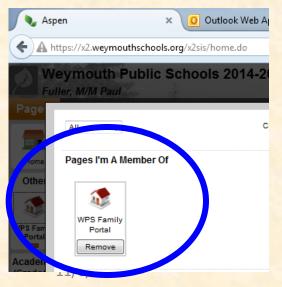

Every family account has access to "WPS Family portal "Page"

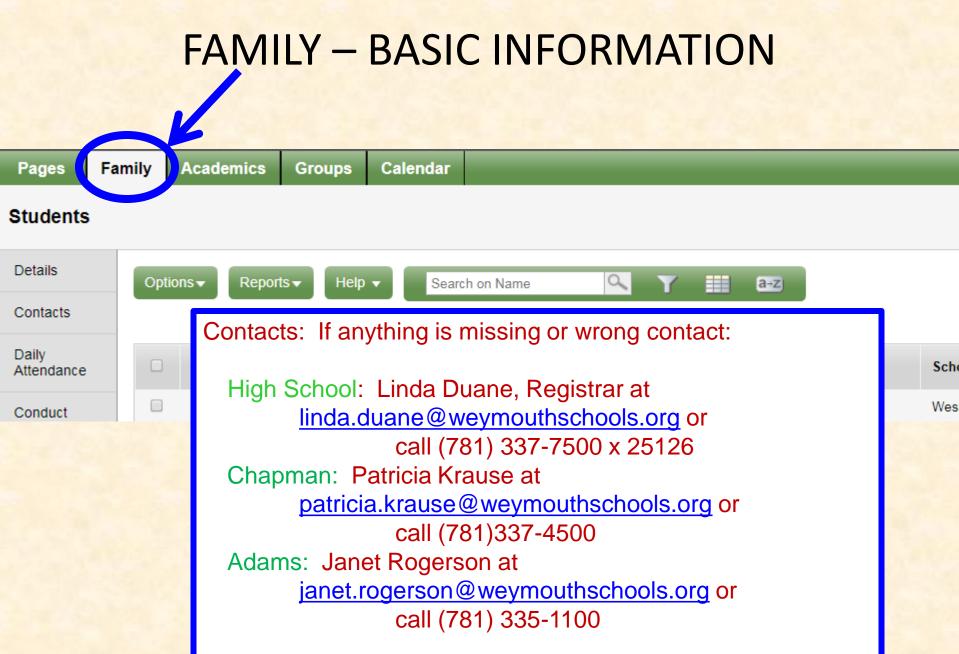

#### **Navigation and Filter Buttons**

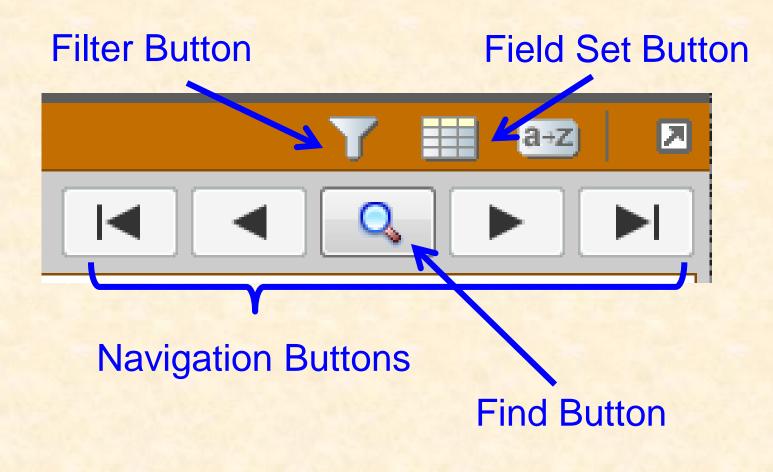

### DAILY ATTENDANCE

A = Absent

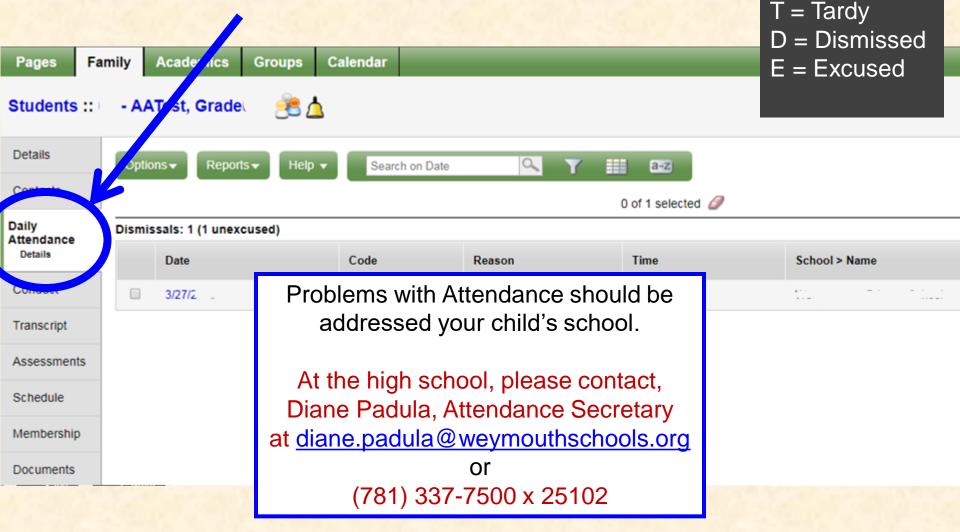

# CONDUCT

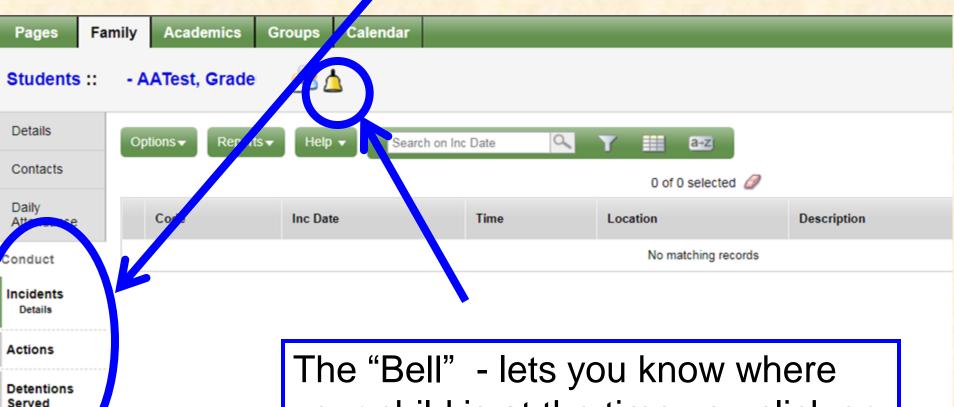

The "Bell" - lets you know where your child is at the time you click on it during the school day (middle schools and high school only).

### TRANSCRIPTS -

#### available for high school students only

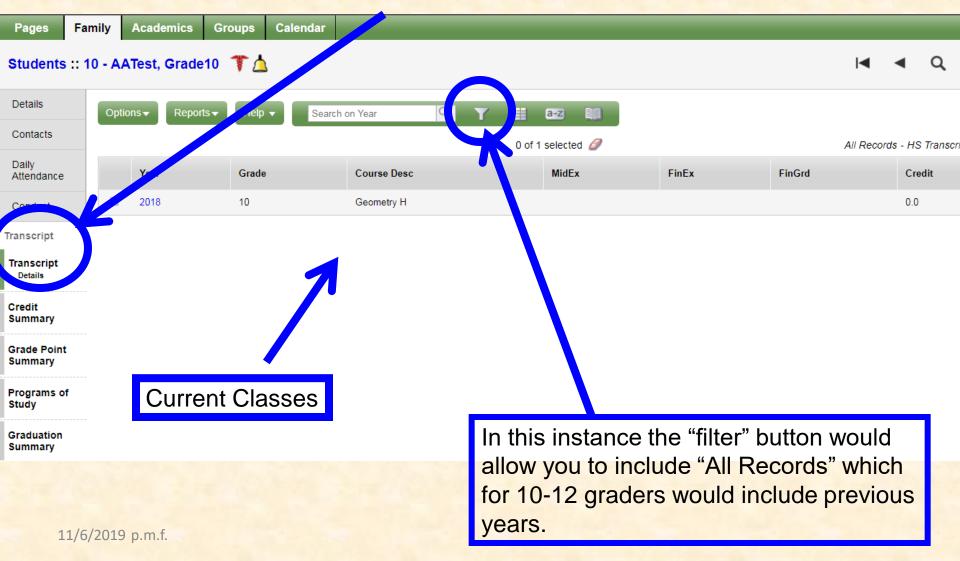

### GRADUATION SUMMARY available for high school students only

| Details                |                                                            | Optio                                              | ns Report        | s 🗸 🛛 Help                           | •                                                                                                    |                 |             |           |                     |                 |                         |               |                                |
|------------------------|------------------------------------------------------------|----------------------------------------------------|------------------|--------------------------------------|----------------------------------------------------------------------------------------------------|-----------------|-------------|-----------|---------------------|-----------------|-------------------------|---------------|--------------------------------|
| Contacts               | Ρ                                                          | rinter I                                           | Friendly Version |                                      |                                                                                                    |                 |             |           |                     |                 |                         |               |                                |
| Daily<br>Attendance    | ł                                                          | Progra                                             | ims of Study     | Graduation                           | Requirements                                                                                                    | X               |             |           | Req                 | uired unit:22.0 | Unit comple             | ted : 11.0    |                                |
| Conduct                |                                                            |                                                    | Code             |                                      | Description                                                                                                    |                 |             |           | Required unit       | Credits waived  | Unit completed          |               | Completed Status               |
| Transcript             |                                                            |                                                    | Capstone         |                                      |                                                                                                    |                 |             |           | 1.0                 |                 |                         | 0.0           | C % completed                  |
| Transcript             | English including English                                  |                                                    |                  | ish I, II, III, and senior elective( |                                                                                                    |                 | 4.0         |           |                     | 2.0             | 5 % completed           |               |                                |
| Credit                 |                                                            | Health Education                                   |                  |                                      |                                                                                                    |                 |             |           | 0.25                |                 |                         | 0.25          | ✓                              |
| Summary                |                                                            | Math including Ger                                 |                  |                                      | metry and Algebr                                                                                                | a II or equiv   | alent.      | 4.0       |                     |                 | 2.0                     | 5 % completed |                                |
| Grade Point<br>Summary |                                                            | Physical Education                                 |                  |                                      |                                                                                                    | 1.0             |             |           | 0.35                | 3 % completed   |                         |               |                                |
|                        |                                                            |                                                    | Science          |                                      |                                                                                                    |                 |             |           | 3.0                 |                 |                         | 2.0           | 6 % completed                  |
| Programs of<br>Study   |                                                            |                                                    | Social Studies   |                                      |                                                                                                    |                 |             |           | 3.0                 |                 |                         | 3.0           | ×                              |
| Graduation             |                                                            |                                                    | Unified Arts     |                                      |                                                                                                    |                 |             |           | 1.5                 |                 |                         | 1.4           | 93 % completed                 |
| Summary                |                                                            | Total                                              |                  |                                      |                                                                                                    |                 |             |           | 22.0                | 0.0             | 11.0                    |               | 62% completed                  |
| Acceleration           | c                                                          | our                                                | se Breakdov      | wn                                   | Hide course                                                                                                    | es counted by a | another re  | quirement | 0                   |                 |                         |               |                                |
| Schedule               | R                                                          | equire                                             | ment             |                                      |                                                                                                    | School year     | Grade level | Number    | Description         | E               | Equivalent content code | Included      | Credits Gained (Credits Total) |
| Membership             | ľ                                                          | Caps                                               | tone             |                                      |                                                                                                    |                 |             |           | No matching records |                 |                         |               |                                |
| Documents              |                                                            |                                                    |                  |                                      |                                                                                                    | 2015-2016       | 09          | H10100    | English I H         |                 |                         | ×             | 1.0                            |
| Notification           |                                                            | English                                            |                  |                                      | alactiva/                                                                                                    | 2016-2017       | 10          | H10200    | English II H        |                 |                         | ~             | 1.0                            |
|                        |                                                            | including English I, II, III, and senior elective( |                  |                                      | accuve(                                                                                                    | 2017-2018       | 11          | H10301    | English III CP      |                 |                         |               | 1.0 credits in progress        |
|                        | Health Education         2015-2016         09         H251 |                                                    |                  | H25121                               | Health Issues                                                                                                   |                 |             | ~         | 0.25                |                 |                         |               |                                |
|                        |                                                            |                                                    |                  | OTE                                  | The second second second second second second second second second second second second second second second se |                 | •           |           |                     |                 |                         |               | LOTE                           |

K If your child is in the CTE program, Change Graduation Requirements to: "Graduation Requirements/CTE

### ASSESSMENTS

| Details                | Optio | ns  ▼      | Help          | on Date      | <ul> <li>▼ III</li> </ul> | a+z           |          |           |                   |
|------------------------|-------|------------|---------------|--------------|---------------------------|---------------|----------|-----------|-------------------|
| Contacts               |       |            |               |              |                           |               |          |           |                   |
| Daily<br>Attendance    |       |            |               | Assessment [ | Definition                |               | Q        | ×         |                   |
|                        | < 1   | 1:5/1/2010 | ▼ >           |              | 0 of                      | 36 selected 🥖 |          |           |                   |
| Conduct                |       | Date       | Subject       | FieldA004    | FieldA005                 | FieldA002     | AsmGrLev | AsmSchLev | AssessmentDef > N |
| Transcript             |       | 5/1/2、     | Math MCAS     | 254.0        | Р                         |               | 03       | Primary   | MCAS              |
| Assessments<br>Details |       | 5/1.       | ELA MCAS      | 270.0        | Prof+                     |               | 03       | Primary   | MCAS              |
| Schedule               |       | 5/1/2.     | Math MCAS     | 262.0        | A                         |               | 04       | Primary   | MCAS              |
|                        |       | 5/1″       | ELA MCAS      | 254.0        | Р                         |               | 04       | Primary   | MCAS              |
| Membership             |       | 5/1/2010   | Science MCAS  | 242.0        | Р                         |               | 05       | MS        | MCAS              |
| Documents              |       | 5/1/2712   | Math MCAS     | 242.0        | Р                         |               | 05       | MS        | MCAS              |
| Notification           |       | 5/1/.      | ELA MCAS      | 242.0        | Р                         |               | 05       | MS        | MCAS              |
|                        |       | 9/21       | Reading (SRI) | 784.0        |                           |               | 06       | MS        | SRI               |
|                        |       | 10/18/00   |               |              |                           |               | 06       | MS        | DIBELS 03-06      |
|                        |       | 1/17/2010  | Reading (SRI) | 1008.0       |                           |               | 06       | MS        | SRI               |

# Schedule – Requests

#### available for high school students only

| Contacts             | < List vie | iew                                                         |                                                                               |                                                                               |                                                                      |                                                                      |                                                                               |                                                                      |
|----------------------|------------|-------------------------------------------------------------|-------------------------------------------------------------------------------|-------------------------------------------------------------------------------|----------------------------------------------------------------------|----------------------------------------------------------------------|-------------------------------------------------------------------------------|----------------------------------------------------------------------|
| Daily<br>Attendance  | Tim        | Q 3                                                         |                                                                               |                                                                               |                                                                      |                                                                      |                                                                               |                                                                      |
| Conduct              |            |                                                             |                                                                               | 1                                                                             | 1                                                                    | 1                                                                    | 1                                                                             |                                                                      |
| Transcript           |            | A - Day A                                                   | B - Day B                                                                     | C - Day C                                                                     | D - Day D                                                            | E - Day E                                                            | F - Day F                                                                     | G - Day G                                                            |
| Assessments          | 1-HR       | HR                                                          | HR                                                                            | HR                                                                            | HR                                                                   | HR                                                                   | HR                                                                            | HR                                                                   |
| Schedule             | 2-1        | H10301-009<br>English III CP<br>Pennisi, Mark V<br>009      | H10301-009<br>English III CP<br>Pennisi, Mark V<br>009                        | H10301-009<br>English III CP<br>Pennisi, Mark V<br>009                        | H10301-009<br>English III CP<br>Pennisi, Mark V<br>009               | H10301-009<br>English III CP<br>Pennisi, Mark V<br>009               | H10301-009<br>English III CP<br>Pennisi, Mark V<br>009                        | H10301-009<br>English III CP<br>Pennisi, Mark V<br>009               |
| Schedule<br>Requests | 3-2        | H17339-008<br>AP Environmental Science                      | H17339-008<br>AP Environmental<br>Science<br>McEachern, William<br>F          | H17339-008<br>AP Environmental<br>Science<br>McEachern, William<br>F          | H17339-008<br>AP Environmental<br>Science<br>McEachern, William<br>F | H17339-008<br>AP Environmental<br>Science<br>McEachern, William<br>F | H17339-008<br>AP Environmental<br>Science<br>McEachern, William<br>F          | H17339-008<br>AP Environmental<br>Science<br>McEachern, William<br>F |
| Mempership           |            | McEachern, William F                                        | 3012                                                                          | 3012                                                                          | 3012                                                                 | 3012                                                                 | 3012                                                                          | 3012                                                                 |
| Documents            | 4-3        | 3012                                                        | H25222-007<br>Physical Education<br>Grades 11/12-Lab<br>Dolan, James W<br>GYM | H25222-007<br>Physical Education<br>Grades 11/12-Lab<br>Dolan, James W<br>GYM | HSTUDY-Q3-124<br>SIP-Q3<br>Waggener, John M<br>3022                  | HSTUDY-Q3-159<br>SIP-Q3<br>Tragellis, Adam S<br>2070                 | H25222-007<br>Physical Education<br>Grades 11/12-Lab<br>Dolan, James W<br>GYM | H17329-001<br>AP Physics 1                                           |
| Notification         | 5-4        | H17329-001<br>AP Physics 1<br>Pinizzotto, John<br>2011      | H17329-001<br>AP Physics 1<br>Pinizzotto, John<br>2011                        | H17329-001<br>AP Physics 1<br>Pinizzotto, John<br>2011                        | H17329-001<br>AP Physics 1<br>Pinizzotto, John<br>2011               | H16401-003<br>PreCalculus CP<br>McGovern, Barbara<br>M<br>2072       | H17329-001<br>AP Physics 1<br>Pinizzotto, John<br>2011                        | Pinizzotto, John<br>2011                                             |
|                      | 6-5        | H16401-003<br>PreCalculus CP<br>McGovern, Barbara M<br>2072 | H16401-003<br>PreCalculus CP<br>McGovern, Barbara<br>M<br>2072                | H16401-003<br>PreCalculus CP<br>McGovern, Barbara<br>M<br>2072                | H16401-003<br>PreCalculus CP<br>McGovern, Barbara<br>M<br>2072       | H17329-001<br>AP Physics 1<br>Pinizzotto, John<br>2011               | H16401-003<br>PreCalculus CP<br>McGovern, Barbara<br>M<br>2072                | H16401-003<br>PreCalculus CP<br>McGovern, Barbara<br>M<br>2072       |
|                      | 7-6        | H11300-007<br>US History II H<br>Miller, Michael P<br>216   | H11300-007<br>US History II H<br>Miller, Michael P<br>216                     | H11300-007<br>US History II H<br>Miller, Michael P<br>216                     | H11300-007<br>US History II H<br>Miller, Michael P<br>216            | H11300-007<br>US History II H<br>Miller, Michael P<br>216            | H11300-007<br>US History II H<br>Miller, Michael P<br>216                     | H11300-007<br>US History II H<br>Miller, Michael P<br>216            |
|                      | 8-7        | H12400-001<br>French IV H<br>Richards, Shae K<br>3062       | H12400-001<br>French IV H<br>Richards, Shae K<br>3062                         | H12400-001<br>French IV H<br>Richards, Shae K<br>3062                         | H12400-001<br>French IV H<br>Richards, Shae K<br>3062                | H12400-001<br>French IV H<br>Richards, Shae K<br>3062                | H12400-001<br>French IV H<br>Richards, Shae K<br>3062                         | H12400-001<br>French IV H<br>Richards, Shae K<br>3062                |

# Notifications

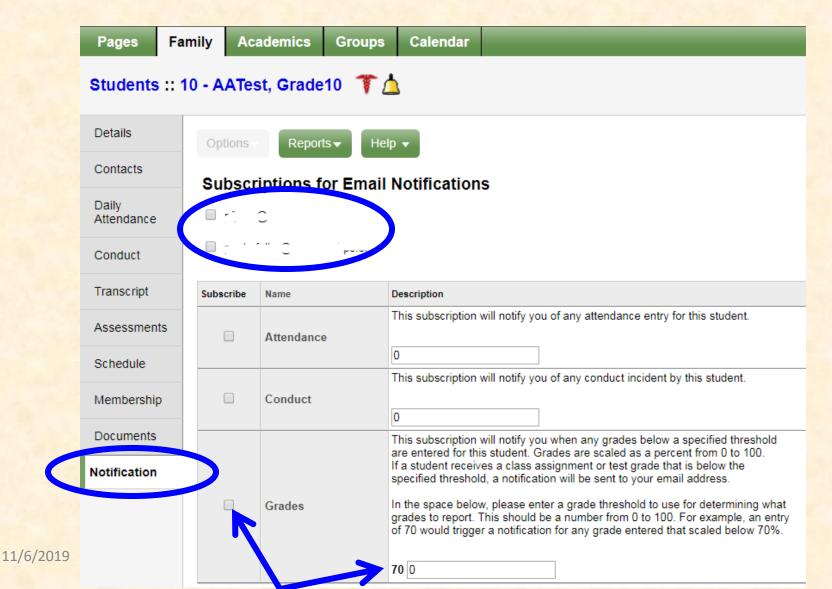

### Notification of Grade

**Email Example** 

From: Admin, X2
 Sent: Saturday, September 13, 2XXX 6:34 AM
 To: Parent Name
 Subject: Notification of student grade entry

Dear Parent/Guardian,

Based on your subscription to the Aspen X2 grades notification, the following grade entry meets the criteria you selected.

Thank you for supporting and engaging in your student's academic growth.

**Student Name** received a grade 30 of 50.00 on 09/12/2XXX for Trigonometry/Calculus H H16400-001

### Notification of Conduct

#### **Email Example**

From: Admin, X2 Sent: Saturday, September 20, 2XXX 7:03 AM To: **Parent Name** Subject: Notification of student conduct incident

Dear Parent/Guardian,

You are receiving this notification based on your subscription to the conduct notification in Aspen X2.

Student Name was entered for a conduct incident "Cutting a class" on 11/18/2XXX 07:20 AM Comment: Testing...Testing...Testing 11/6/2019

#### Notification of Progress or Report Card Email Example

From: Admin, X2 Sent: Wednesday, May 28, 2XXX 8:57 AM Subject: Your progress report has been published to the Aspen Portal

A copy of your Progress Report has been published to the Aspen Portal. You can view and print a copy of your Progress Report from the Aspen Homepage under the "Published Reports" Section of the screen.

# ACADEMICS – DETAILS

#### available for high school students only

| re ,<br>Denne Fastilu Academica Cause Calendar    | _   |
|---------------------------------------------------|-----|
| Pages Family Academics Groups Calendar            |     |
| Classes                                           |     |
| Details Options  Reports  Help  Search on Term    |     |
| Assignments                                       |     |
| Curriculum<br>Map                                 |     |
| Attendance                                        |     |
| Description Course Term Clss                      | srm |
| College Accounting I H If you have more than 3038 | 8   |
| English III H     One child, you can              |     |
| Spanish IV H Switch between them 3058             | 8   |
| PreCalculus CP here 2078                          | 8   |
| Introductory Physics for STEM H 2013              | 3   |
| US History II H 11300-002 FY 212                  |     |
| Capstone - Junior Year HCAPSJr-006 Q 4 213        |     |
| Physical Education Grade 11 H25312-026 S 2 GYM    | N   |

#### ACADEMICS – BY CLASS

#### available for high school students only

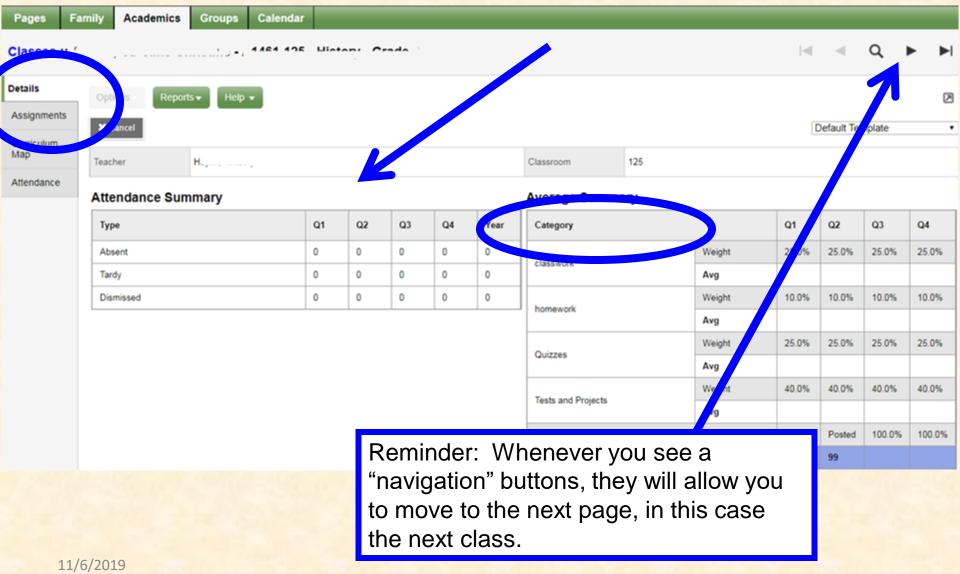

### Assignments

#### Clicking on the Assignments shows a visual of all assignments and any feedback left.

|                       |        | _                    |                 |                  |              |                 |              |             |         |            |       | <br>         |      | <br>     |          | _   |
|-----------------------|--------|----------------------|-----------------|------------------|--------------|-----------------|--------------|-------------|---------|------------|-------|--------------|------|----------|----------|-----|
| Pages                 | Family | / A                  | cademics        | Groups           | Calend       | dar             |              |             |         |            |       |              |      |          |          |     |
| Classes :             | :711   |                      |                 | lu - n           | 111008-      | - <b>UU</b> Ø - | - AP Enviro  | nmental Sci | ence    |            |       |              |      | •        | Q        |     |
| Details               |        | Options <sup>,</sup> | Report          | s▼ Help          | •            | Search          | n on DateDue | <u>م</u> ۲  |         | a+z        |       |              |      |          |          |     |
| Assignment<br>Details | s      |                      |                 |                  |              |                 |              | Category    |         | All        |       | •            |      |          |          |     |
| Curriculum<br>Map     |        |                      |                 |                  |              |                 |              | Grade Term  |         | Q3 🔻       |       |              |      |          |          |     |
| Attendance            |        | < 1:3/               | 29/2018  Unit   | t Exam 6         | ▼ >          |                 |              |             | 0 of    | 17 selecte | ed 🥖  |              |      |          |          | A   |
|                       |        | <b>A</b>             | AssignmentNa    | ime              |              |                 |              | DateAsgn    | DateDu  | е          | Score |              |      | Assignme | nt feedb | ack |
|                       |        | . u                  | Jnit Exam 6 - C | hapters 18-19    |              |                 |              | 3/29/2018   | 3/29/20 | 18         | 76%   | 76.0 / 100.0 | (76) |          |          |     |
|                       |        |                      | Chapter 19 revi | ew questions     |              |                 |              | 3/20/2018   | 3/20/20 | 18         | 100%  | 10.0 / 10.0  | (10) |          |          |     |
|                       |        |                      | ssues 5 - 6: em | nissions and gro | eenhouse e   | effect          |              | 3/20/2018   | 3/20/20 | 18         | 100%  | 20.0 / 20.0  | (20) |          |          |     |
|                       |        |                      | Chapter 18 Rev  | view questuions  | 5            |                 |              | 3/14/2018   | 3/14/20 | 18         | 100%  | 10.0 / 10.0  | (10) |          |          |     |
|                       |        | E                    | Energy Audit an | nd Going Furthe  | er           |                 |              | 3/7/2018    | 3/7/201 | 8          | 67%   | 20.0 / 30.0  | (20) |          |          |     |
|                       |        | • ·                  | JNIT EXAM 5 -   | Ch 14-16         |              |                 |              | 3/6/2018    | 3/6/201 | 8          | 74%   | 74.0 / 100.0 | (74) |          |          |     |
|                       |        |                      | Capter 16 Revie | ew Questions     |              |                 |              | 3/5/2018    | 3/5/201 | 8          | 100%  | 10.0 / 10.0  | (10) |          |          |     |
|                       |        |                      | ssue 10: Susta  | inable Energy ·  | - Wind Pow   | ver             |              | 3/2/2018    | 3/2/201 | 8          | 100%  | 20.0 / 20.0  | (20) |          |          |     |
|                       |        |                      | ab Activity: Wi | nd Power - test  | ting turbine | es              |              | 3/2/2018    | 3/2/201 | 8          | 100%  | 10.0 / 10.0  | (10) |          |          |     |
| 1                     | 1/6/20 | 19                   | Chapter 15 QUI  | Z - Open Resp    | oonse        |                 |              | 2/27/2018   | 2/27/20 | 18         | 60%   | 6.0 / 10.0   | (6)  |          |          |     |

### Assignment - Details

| Pages                           | Family                             | Academics                                                                    | Groups                                                     | Calendar                          |                                                       |                                       |
|---------------------------------|------------------------------------|------------------------------------------------------------------------------|------------------------------------------------------------|-----------------------------------|-------------------------------------------------------|---------------------------------------|
| Classes                         | ::A ^ _ ^                          | · · · · · · · · · · · · · · · · · · ·                                        |                                                            |                                   |                                                       | - 14-10<br>1 14-10                    |
| Details                         | Ор                                 | tions                                                                        | ts <b>⊸</b> Help                                           | •                                 |                                                       |                                       |
| Assignment  Details             | ts 🗙                               | Cancel                                                                       |                                                            |                                   |                                                       |                                       |
| Curriculum<br>Map<br>Attendance | Cate<br>Ass<br>Date<br>Date<br>Sco | egory > Description<br>ignment name<br>e assigned<br>e due<br>re<br>cription | chapter test<br>UNIT EXAM 9<br>3/6/2018<br>3/6/2018<br>74% | 5 - Ch 14-16<br>74.0 / 100.0 (74) | <u>Statistics</u><br>High<br>Low<br>Median<br>Average | 92.0 A-<br>59.0 F<br>75.0 C<br>76.0 C |
|                                 | Ren                                | nark                                                                         |                                                            |                                   |                                                       |                                       |
|                                 | Res                                | sources Provided b                                                           | y the Teacher                                              |                                   | Resources Submitted                                   | by the Student                        |
|                                 |                                    |                                                                              |                                                            |                                   |                                                       |                                       |
|                                 | ×                                  | Cancel                                                                       |                                                            |                                   |                                                       |                                       |

Clicking on the actual assignment opens it up to more information

# If there is a concern that you need to communicate to all your child's teachers, you can do a "Mass" email to all.

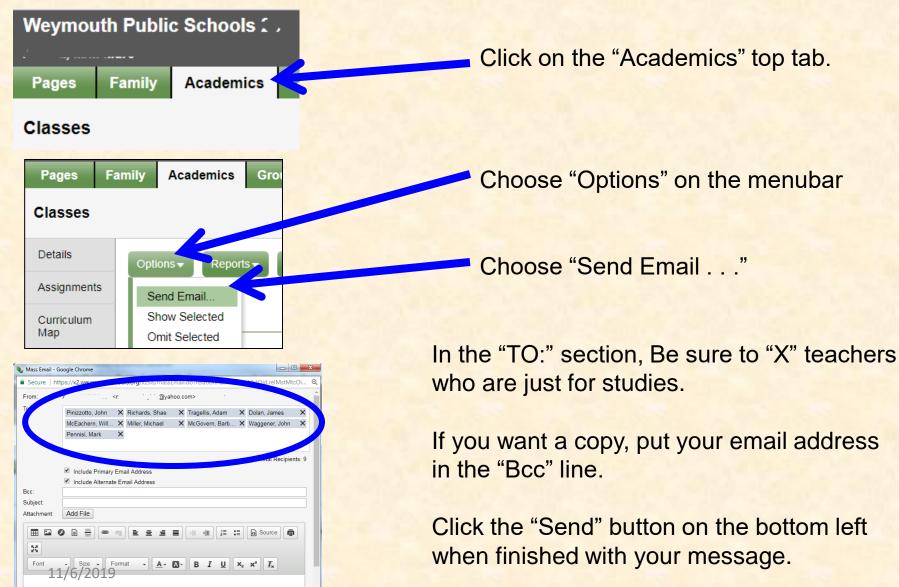

# Groups

| Pages   | Family | Academics       | Groups   | Calendar |            |         |      |            |                |   |
|---------|--------|-----------------|----------|----------|------------|---------|------|------------|----------------|---|
| Groups  |        |                 |          |          |            |         |      |            |                |   |
| Details | Opti   | ons - Reports   | + Help + | Search   | ı on Title | <b></b> |      | a-z        |                |   |
| Events  |        |                 |          |          |            |         |      |            |                |   |
|         |        |                 |          |          |            | Student |      | Att        | -              | T |
|         |        |                 |          |          |            |         | 0 of | 1 selected | 0              |   |
|         |        | Group > Title   |          |          |            |         |      | Gro        | oup > Category |   |
|         |        | AD Cross Countr | ry       |          |            |         |      | Fall       | Sports         |   |

If your child is involved in a sport, you will see them here. You may also see "class" groups, if the teacher has created a class "Page".

### Calendar

| Pages Family Ac          | ademics Groups Cale | endar                     |                      |                            |                           |                               |
|--------------------------|---------------------|---------------------------|----------------------|----------------------------|---------------------------|-------------------------------|
| Options ▼ Reports ▼      | Help 🔻              |                           |                      |                            |                           | <my resources<="" th=""></my> |
| Day Week Mo              | ıth                 |                           | Student 7            | · · · •                    |                           |                               |
|                          |                     | ← Previous                | April, 2018          | ext 🔶 This Month           |                           |                               |
| Sun                      | Mon                 | Tue                       | Wed                  | Thu                        | Fri                       | Sat                           |
| 1                        | 2                   | 3                         | 4                    | 5                          | 6                         | 7                             |
| PhASER Music Video       | PhA SER Music Video | Class Participation       | ✓ □                  | Chapters One and Two 🛛 📎 📄 | Class Participation       | Class Participation           |
| Class Participation      | Macbeth Unit Test   |                           | Class Participation  | Class Participation        | 18-1 Worksheet            | 18-1 Worksheet                |
|                          | Class Participation |                           | 18-1 Worksheet       | 18-1 Worksheet             | 18-2 Worksheet            | 18-2 Worksheet                |
| 0                        | -                   | 40                        | <b>•</b>             |                            |                           |                               |
| 8<br>Class Participation | 9<br>18-1 Worksheet | 10<br>Class Participation | 11<br>18-2 Worksheet | 12<br>Class Participation  | 13<br>Class Participation | 14                            |
|                          |                     |                           |                      |                            |                           |                               |
| 18-1 Worksheet           | Class Participation | 18-2 Worksheet            | Class Participation  | 18-3 Worksheet             | 18-3 Worksheet            |                               |
| 18-2 Worksheet           | 18-2 Worksheet      | 18-3 Worksheet            | 18-3 Worksheet       | Chapter 18 Vocab Quiz      | Chapter 18 Vocab Quiz     |                               |
| 15                       | ▼<br>16             |                           | 40                   | 19                         | 20                        | 24                            |
| 15                       |                     | 17                        | 18                   | 13                         |                           | 21                            |
| 22                       | 23                  | 24                        | 25                   | 26                         | 27                        | 28                            |
| 29                       | 30                  | 1                         | 2                    | 3                          | 4                         | 5                             |